# Пиксель-арт

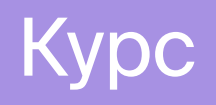

Научись рисовать пиксель-арт: от простейшего спрайта до полноценных локаций и анимаций

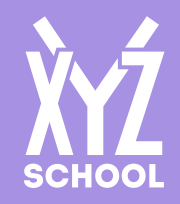

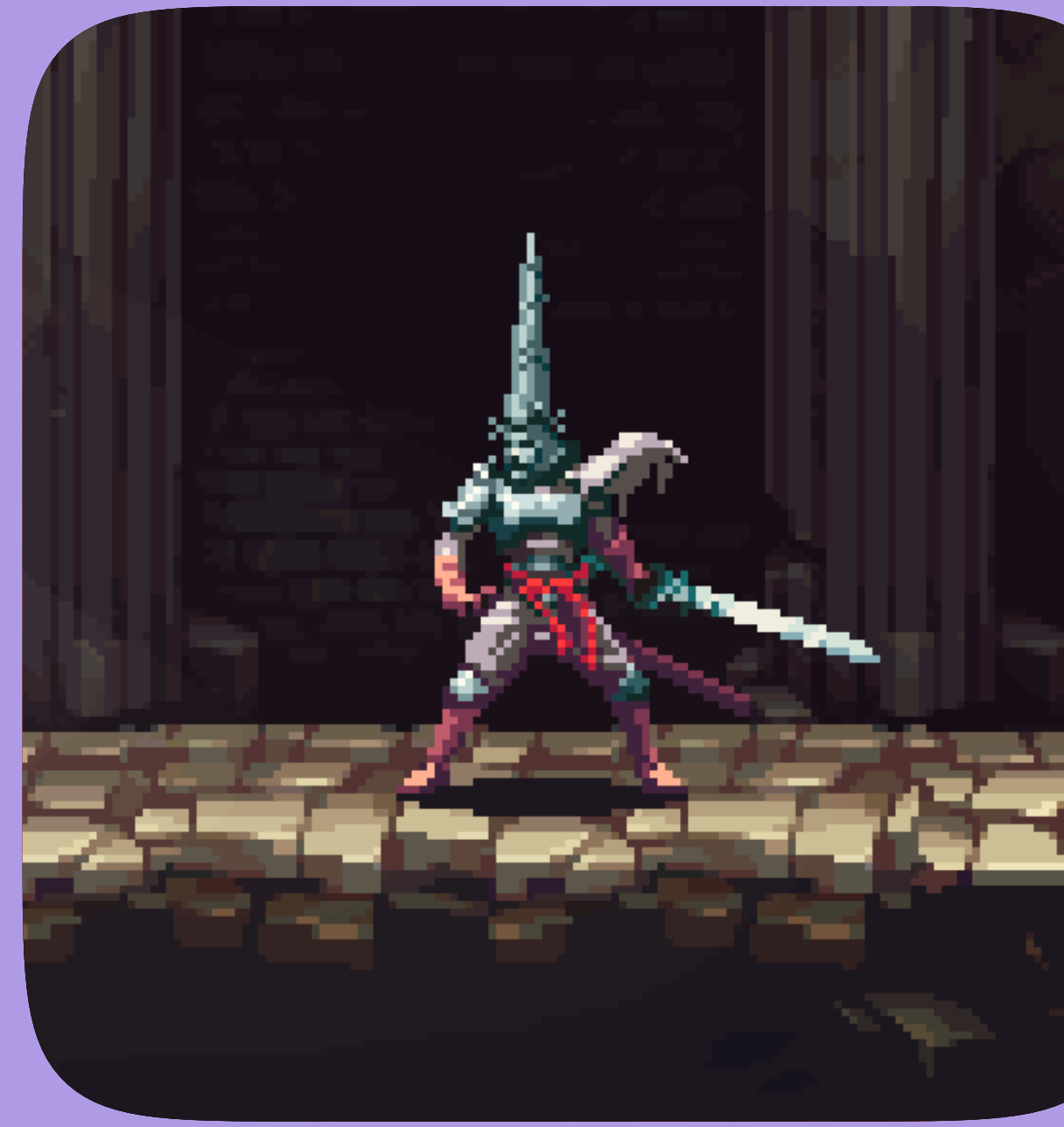

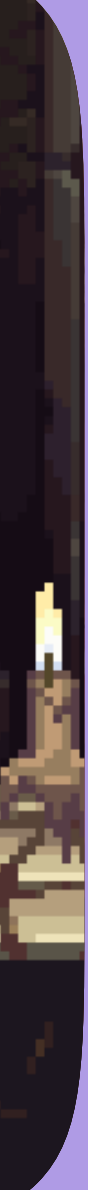

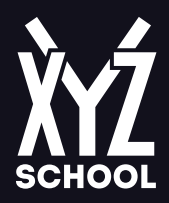

# Программа курса

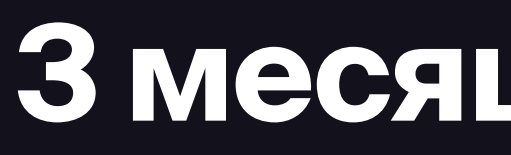

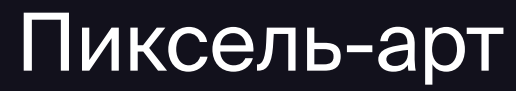

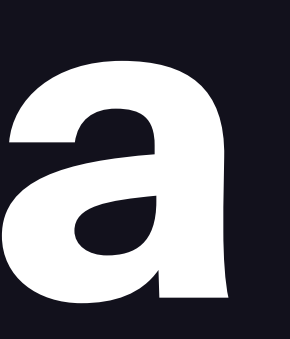

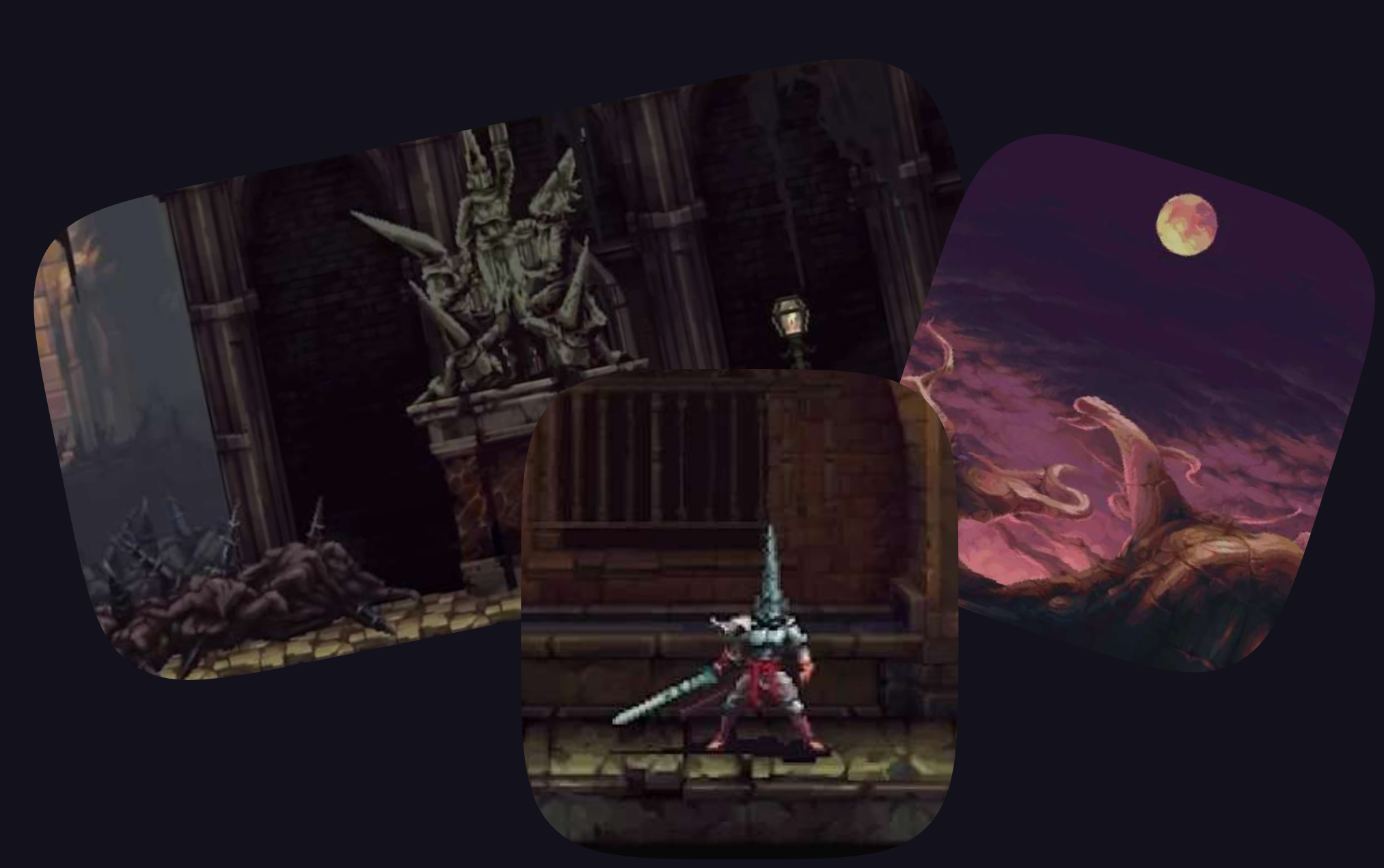

## 3 МЕСЯЦА Для начинающих

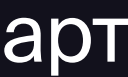

2 месяца программа +1 месяц доп.

проверка домашних заданий

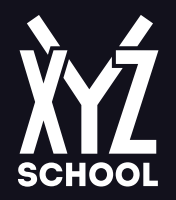

# Лекция 1. Основы пиксель-арта.

- которые отличают пиксель-арт от обычного рисования.
- Ты узнаешь: об основных нюансах и инструментах, необходимых для рисования пиксель-арта.
- уроке

- пикселей
- для пиксель арта
- Домашка: раскрасить несколько набросков.

• На этом занятии мы выберем программу для рисования, поговорим о рисовании от пятна, а также изучим правила,

• Домашка: выбрать программу и нарисовать несколько пиксельных объектов и силуэтов с учётом правил, описанных в

• Мы познакомимся с базовой теорией цвета и разберёмся, как работать с ними в рамках ограниченной палитры и

• Ты узнаешь: какие цветовые схемы бывают, и каков подход к работе с каждой из них, а также как строятся палитры

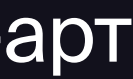

## Лекция 2. Цвет

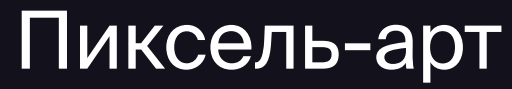

• На этом занятии мы займёмся рисованием разных видов тайлов и текстур в пикселях, разберемся в их внешней и

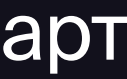

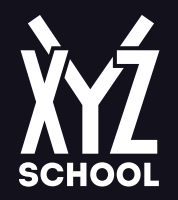

# Лекция 3. Продолжаем изучать технику пиксель-арта.

- Рисуем арты с использованием пиксельных техник: аутлайна, дизеринга, сглаживания и других приемов.
- Ты узнаешь: насколько разнообразным может быть подход к рисованию пиксельных артов и как сделать арт читаемым, несмотря на небольшое количество пикселей.

### Лекция 4. Тайлы и их внутренности в играх.

- внутренней структуре.
- Ты узнаешь: как разнообразить структуру уровня и как рисовать различные текстуры в пикселях.
- Домашка: сделать 3-4 наброска тайловых структур с учетом логики, изученной на уроке.

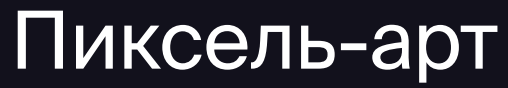

• Создаём слои паралакса с учётом цветовой схемы и раскрываем приёмы, позволяющие экономить время на

• ы узнаешь: об основных схемах построения паралаксов в открытых и закрытых структурах; о том, как создавать

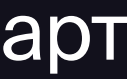

# Лекция 6. Фокусные точки, ритм объектов и сами объекты.

- Создаём уровни и добавляем особые объекты окружения таким образом, чтобы у уровня был свой «ритм» и настроение.
- 5 Строим структуры, подталкивающие игрока каким-ли6о действиям.

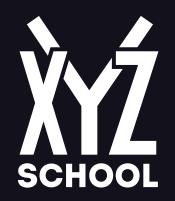

# Лекция 5. Слои тайлов и воздушная перспектива. Игровые перспективы и псевдоперспектива.

- обработке задних фонов.
- Разбираемся, как рисовать разные объекты с учётом перспективы.
- ощущение о6ъёма в пиксельных платформерах, не имея возможностей 3D\*
- 5 Домашка: сделать 3-4 на6роска паралаксов в несколько слоёв.

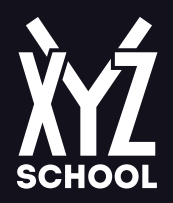

- Ты узнаешь: как разнообразить игровую структуру и использовать игровую среду, чтобы подталкивать игрока к определенным действиям
- Домашка: продумать несколько игровых ситуаций, в которых пропсы будут вести игрока к особой цели.

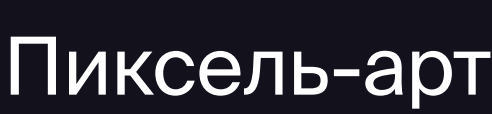

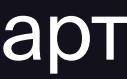

# Лекция 7. Анимация простейших объектов с гиперболизацией.

- Изуаем и применяем на практике приёмы, которые используют профессиональные аниматоры
- Ты узнаешь: о приёмах, которые делают анимацию даже простых объектов более живой, о гиперболизации поведения объекта.
- Домашка: анимировать предложенные простые оъекты.

# Лекция 8. Разработка мобов с учётом их базовых механик.

- Развиваем видение мобов в силуэтах и учимся работать с ключевыми кадрами анимации.
- Ты узнаешь: как создать первые силуэты мобов и сформировать ключевые кадры айдл-анимаций и анимаций перемещения, с которыми в дальнейшем будешь работать.
- Домашка: нарисовать несколько силуэтов мобов с ключевыми кадрами анимаций (айдл/ходьба).

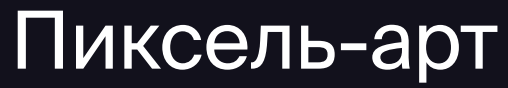

• Изучаем анимации атаки и другие взаимодействия мобов с персонажем. Формируем ключевые кадры с учетом этих

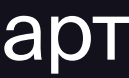

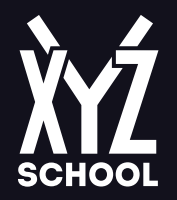

## Лекция 9. Покрас мобов.

- Ты узнаешь: как превращать силуэты в полноценные спрайты.
- Домашка: прорисовать по одному кадру айдл-спрайта.

# Лекция 10. Анимации боя и прочих интеракций.

- механик.
- Ты узнаешь: как механики работают на длительность анимаций и как строить ключевые кадры с учетом этой информации.
- Домашка: нарисовать паки ключевых кадров для 1-3 мобов, сформированных ранее

## Лекция 11. Превращаем ключевые кадры в анимацию.

• Учимся добавлять промежуточные кадры, использовать перекладку и сабпиксели.

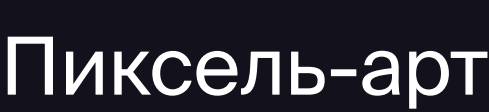

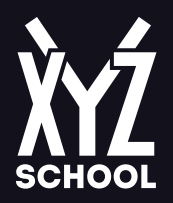

- Ты узнаешь: как использовать перекладку в пиксель арте, что такое сабпиксели и как они позволяют экономить время
- + Домашка: доработать ключевые кадры, созданные на прошлом уроке, в полноценную анимацию.

# Лекция 12. Маленькие трюки, которые улучшают любые анимации.

- Добавляем эффекты, которые дают ощущение «живости» происходящему на экране.
- комплексности происходящего
- Домашка: добавить к анимациям эффекты взаимодействия в нескольких вариациях.

# Лекшия 13. Даем жизнь статическим объектам!

- Оживляем громоздкую статику с помощью простых, но эффектных анимаций мелких элементов уровня.
- анимирования мелких деталей;

+ Ты узнаешь: как с помощью маленьких трюков оживить даже самую простую анимацию и дать игроку ощущение

• «Учим» уровень реагировать на взаимодействие с игроком. Ты узнаешь: как создать эффект "живого" уровня за счет

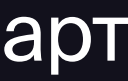

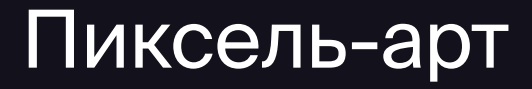

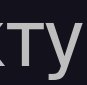

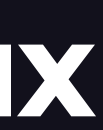

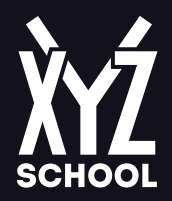

- как создать ощущение того, что игрок находится не просто в бетонной коробке, а в живой среде.
- Домашка: нарисовать несколько элементов и тайлов, с которыми на игровом уровне будет производиться поверхностное взаимодействие.

# Лекция 14. Интерфейс внутри уровня.

- Разрабатываем GUI основного игрового окна, инвентаря и диалоговых окон.
- и как вообще оформлять интерфейсы.
- Домашка: сделать 2-3 наброска GUI и проработать как минимум один из вариантов в подробностях.

# Лекция 15. Внутренности инвентаря: иконки для UI, скиллов и прочих систем.

примерам, в которых иконки используются как часть игрового уровня.

• Разбираем рисование иконок скиллов и предметов в разных разрешениях, а также проходимся по необычным

• Ты узнаешь, как на выбор GUI влияет игровой процесс и казуальность механик, что именно подойдет твоему проекту

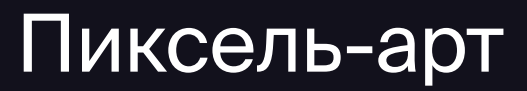

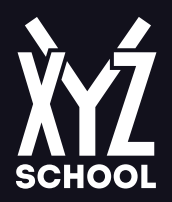

- Ты узнаешь: о цветовом настроении иконок, о композиции и «направляющих», которые позволяют передать действие, которое активирует иконка.
- 6 О "статичных" иконках предметов и выборе цветов для них
- Домашка: придумать несколько действий, которые будут отражены в иконках, и на каждое действие сделать несколько набросков, по-разному отражающих эффект. Нарисовать несколько предметов для инвентаря с аутлайном и без.

# Лекция 16. Оформление главного меню.

- придумываем фишку
- оно ощущалось живым и интересным
- Домашка: нарисовать два-три варианта набросков меню с учетом графической нагрузки на экран.

6 Придумываем аутентичное игровое меню, разрабатываем наброски с учётом фокуса внимания игрока и композиции,

• Ты узнаешь: как сделать меню, которое не будет перегружать глаз, как оформлять взаимодействие с меню так, чтобы